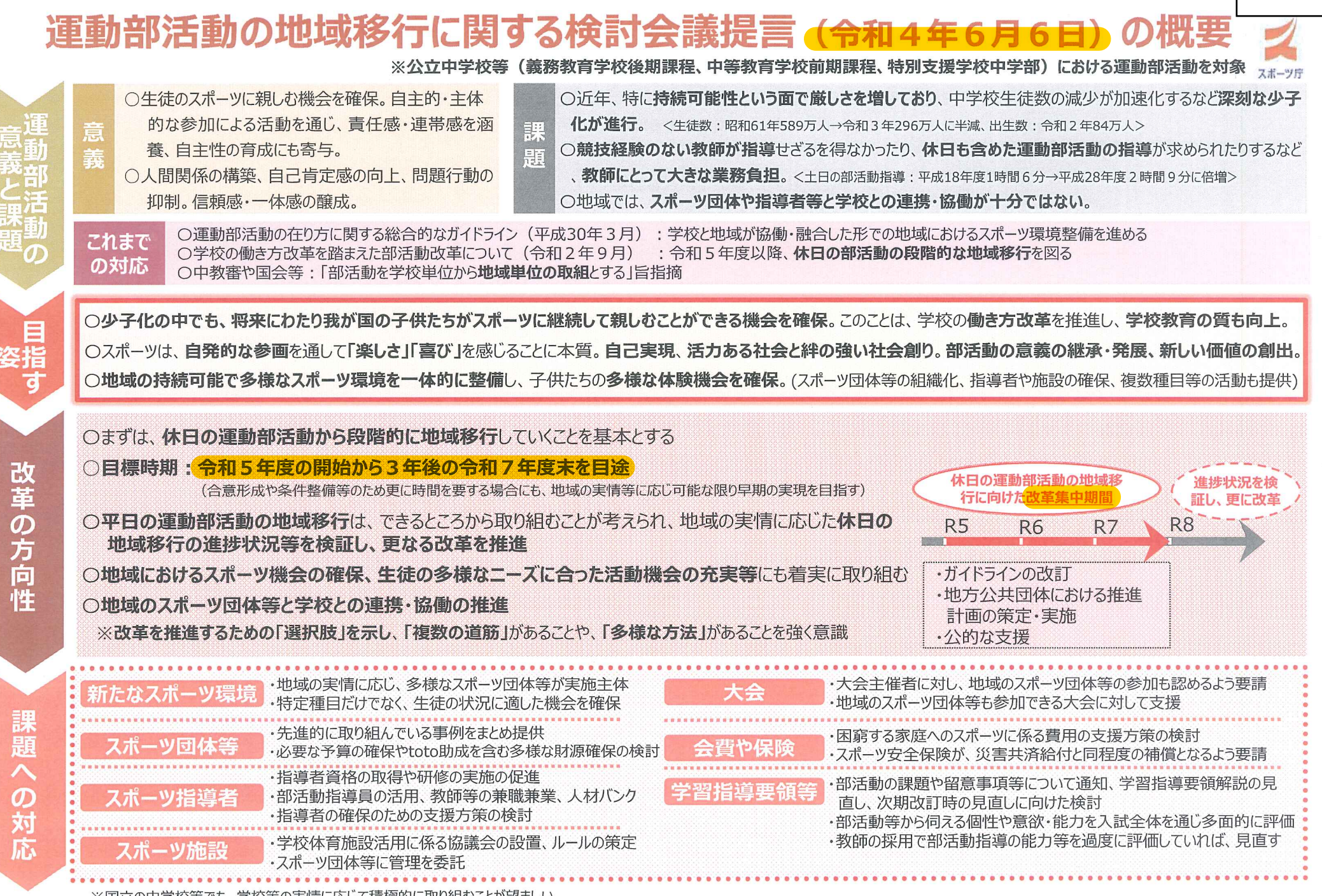

※国立の中学校等でも、学校等の実情に応じて積極的に取り組むことが望ましい。 

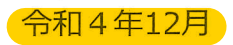

## 学校部活動及び新たな地域クラブ活動の在り方等に関する 総合的なガイドライン【概要】

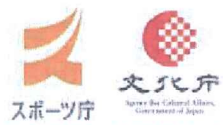

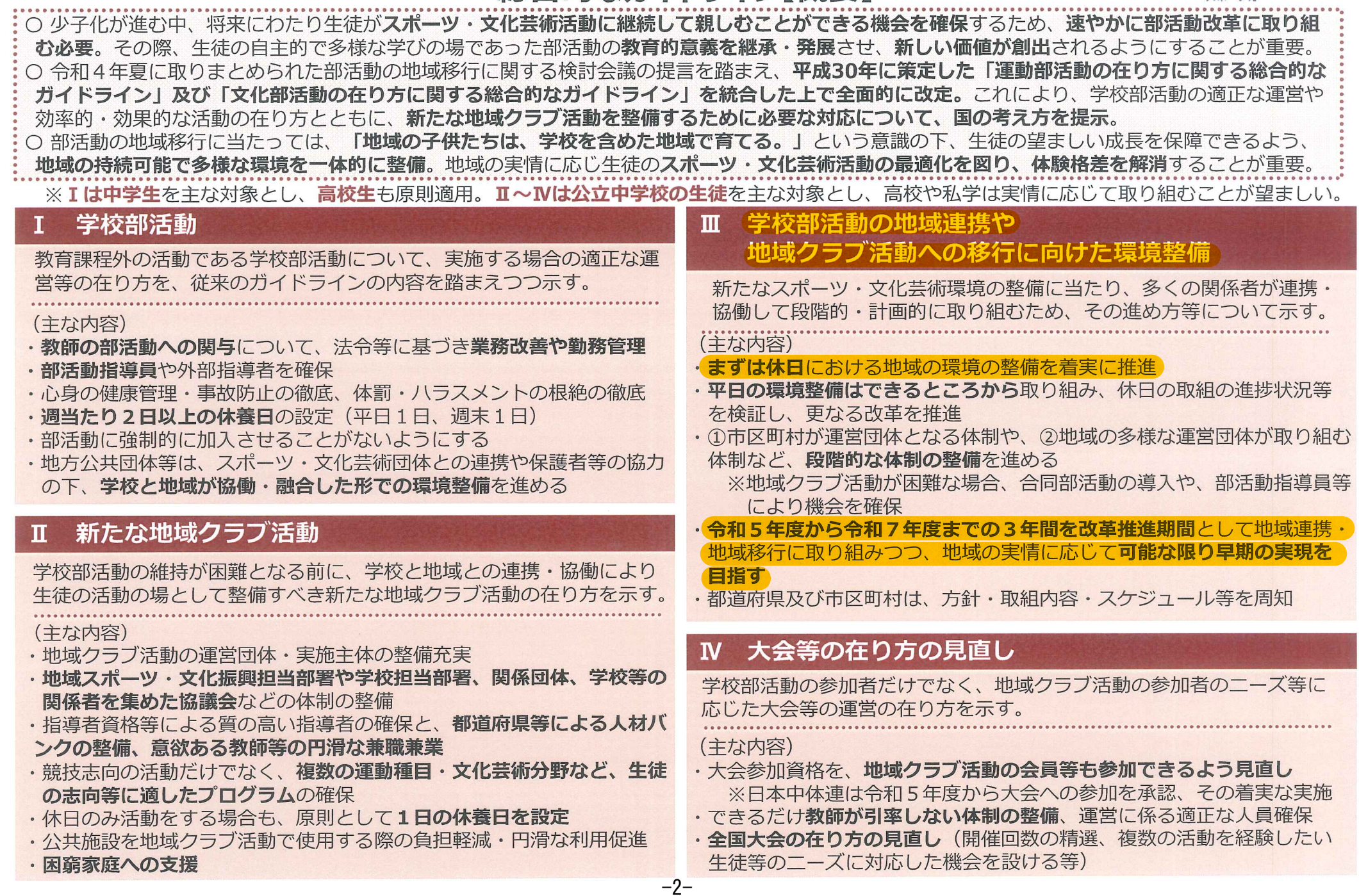

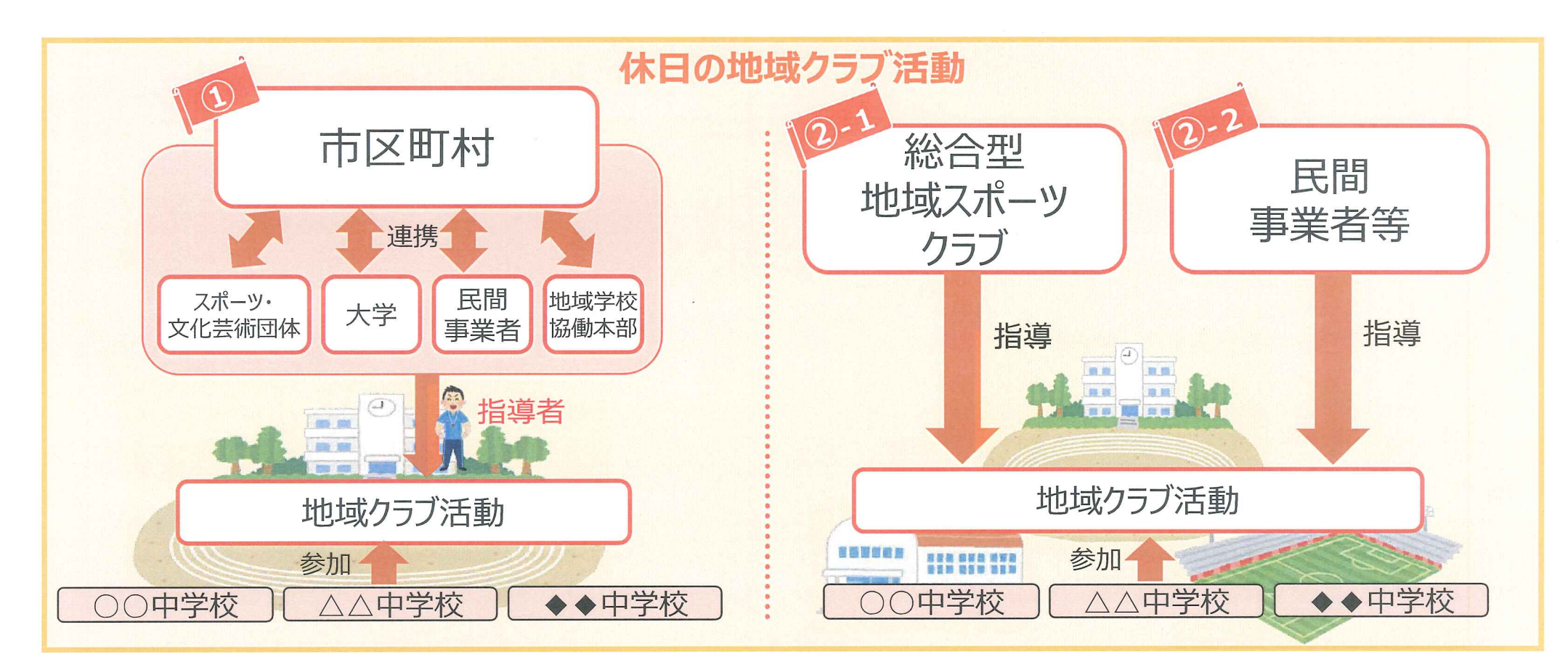

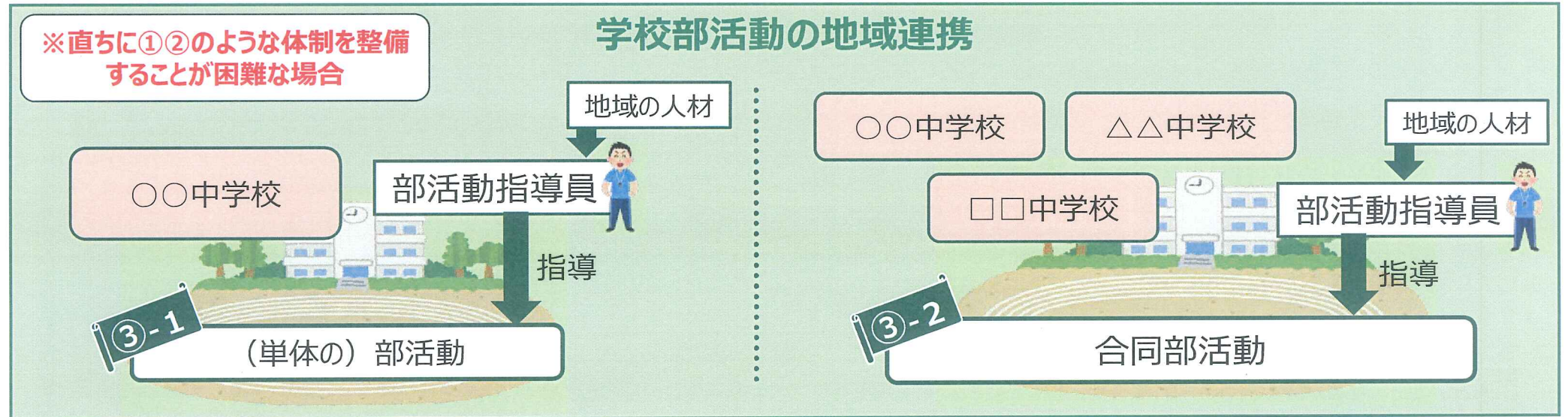

 $-3-$